U N IKASSEL **VERSI "Д" Т** 

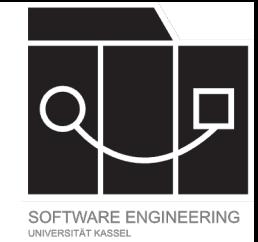

# Software Tool Construction

Wintersemester 2023/24

Adrian Kunz

Vorlesung 1

#### IKASSEL S I T 'A' T Е. R

### Organisatorisches

- 3 Meilensteine
	- $-$  je 2-3 Wochen
	- Prüfungsform TBD (\*)
- 1 Abschlussprojekt
	- 2-3 Wochen
- Mündliche Prüfung (\*)
	- 10 min Sprache vorstellen
	- 5-10 min Fragen zur Veranstaltung
- Note ergibt sich aus Punkten aus Meilensteinen und Prüfung

(\*) Abhängig von Teilnehmeranzahl

- $•$  Aufnahme
- Folien auf
- Fragen ur **Discord**
- Anmeldur<br>über Goo

U IKASSEL **N** S <u>"Д" </u>

## Ablauf

- 1. Meilenstein: **Basics**
	- Nx Workspace
	- ANTLR Grammatik
	- Compiler in TypeScript
- 2. Meilenstein: **LSP**
	- Language Server
	- VSCode Extension
	- TextMate Syntax

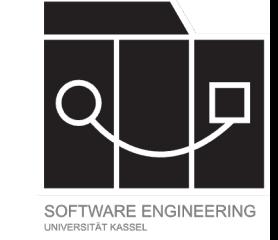

- 3. Meilenstein: **Monaco**
	- Monarch Sprache
	- Monaco LSP Client
	- Angular Web App
- Evtl. Bonus: **Compiler Backend**
- Evtl. Bonus: **IntelliJ**
- Bonus: **MPS**
- **Projekt**

#### **NIKASSEL** S I T 'A' T Е. R

## [Projekt: Anf](https://fulib.org/projects)[orde](https://sekassel.github.io/%3cdsl)rungen

### **G[enerell](https://stc.uniks.de/%3cdsl)**

- Alle Features aus Meilensteinen
- *n* (\*) weitere LSP Features
- *k* (\*\*) weitere Sprach-Features
- Extension auf open-vsx.org<br>publiziert und auf fulib.org/projects verwendbar
- Web App auf sekassel.github.io/<dsl> oder stc.uniks.de/<dsl> verfügbar

(\*) Abhängig vom VL-Fortschritt (\*\*) Abhängig von Fortschritt nach 3. Meilenstein

#### **Sprache**

- Eigene DS Programn
- Verschied  $-$  z.B. Zah
- $\cdot$  Referenze  $- z.B.$  Var
- Validierur  $-$  z.B. Wa
- Semantik - kompili

**UNIKASSEL VERSITAT** 

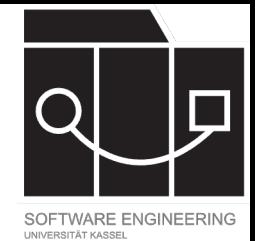

# Grundlagen: DSLs

UNIKASSEL **VERSITAT** 

### Notationen

{"monsters": [ {"name": "Goblin", "hp": 20, "attack": 8, "defense": 5}, {"name": "Dragon", "hp": 100, "attack": 25, "defense": 20}, {"name": "Zombie", "hp": 30, "attack": 5, "defense": 10} ], "relations": [ {"source": "Goblin", "target": "Dragon", "relation": "enemy"}, {"source": "Zombie", "target": "Dragon", "relation": "ally"} ]}

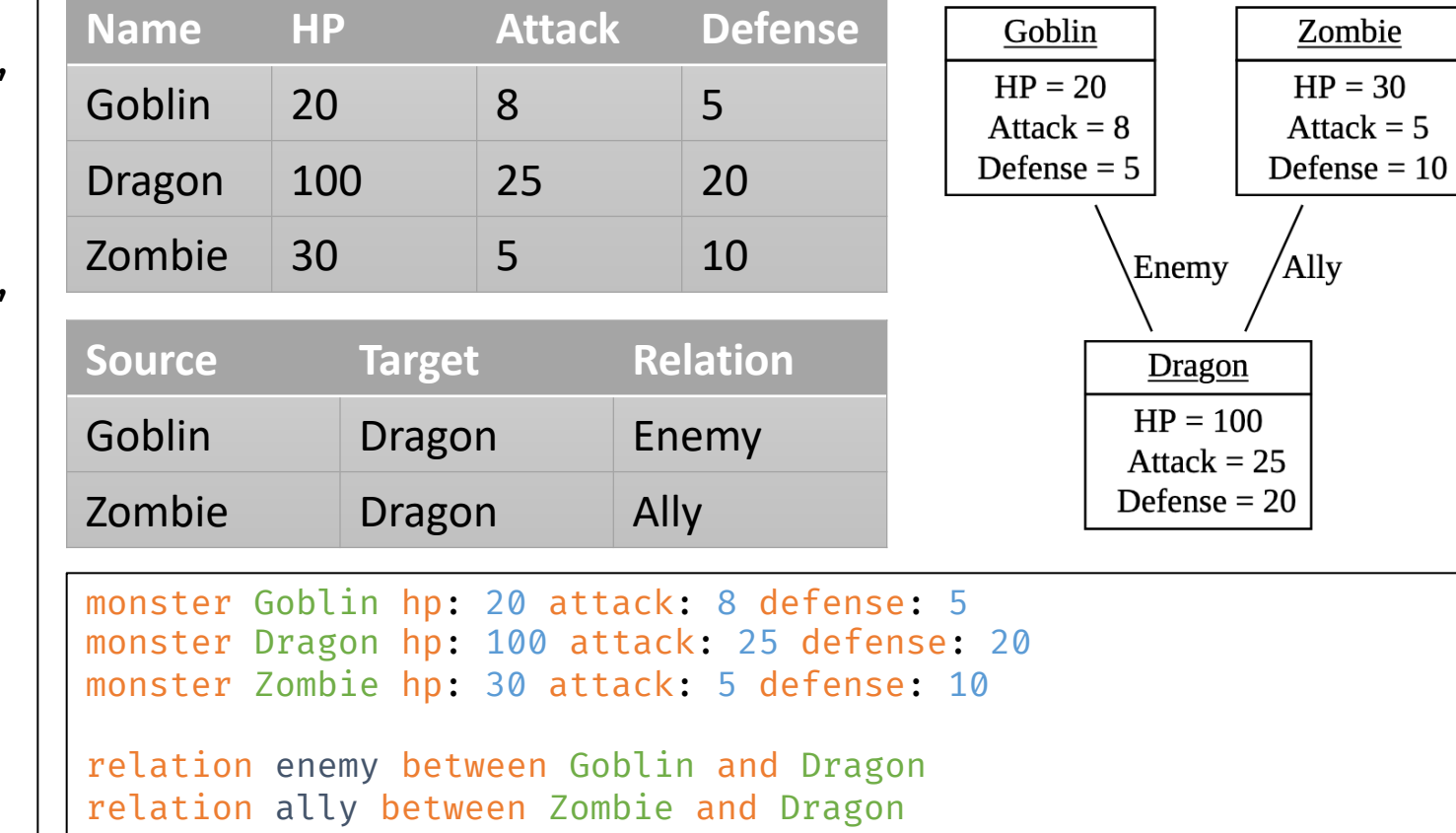

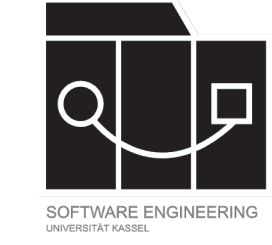

30

#### **NIKASSFI ERSITAT**

### DSLs

- Eigenständige DSLs (z.B. als Dateien) - LOOP, Prisma, Graphviz/Dot, YACC, ANTLR, Protobuf
- Macro-DSLs - Scala, Rust
- 
- Eingebettete DSLs (eDSLs, auch: Interne DSLs) - jQuery, LINQ, React/JSX, numpy
- Laufzeit-DSLs
	- Format-Strings, RegExp
- DSLs für Benutzer von Anwendungen
	- Excel Formeln, Suchfeld-Syntax

Diomidis Spinellis: *Notable design patterns for domain specific languages* https://www.spinellis.gr/pubs/jrnl/20 Felleisen et al: *A Programmable Programming Language* https://cacm.acm.org/magazines/2018/3/225475-a-p **NIKASSEL RSITAT** Е

### Eigenständige DSLs

#### **Graphviz**

#### **ANTLR [1]**

grammar Ex

prog: expr

expr: expr

NEWLINE :

INT : [0-9]+ ;

| INT

| expr ('+'|'-') expr

 $\vert \quad'$  (  $'$ 

```
digraph Monsters {
  node [shape=plaintext];
  Goblin [label=<
  <table border="0" cellborder="1" cellspacing="0">
    <tr><td port="name"><u>Goblin</u></td></tr>
    <tr><td>HP = 20<br/>ktack = 8<br/>br/>>Defense =
5</td></tr>
  </table>>];
 Dragon [label=<...>];
  Zombie [label=<...>];
  Goblin -> Dragon [label="Enemy",arrowhead=none];
  Zombie -> Dragon [label="Ally",arrowhead=none];
}
```
[1]: https://github.com/antlr/antlr4/blob/master/doc/getting-started.md

```
IKASSEL
  S
     T 'A' T
    ×
```
### Macro-DSLs

### **Scala [1]**

#### **Rust [2]**

}

```
def people[A](block: A): People = macro
Macros.impl[A]
// ...
people {
         introduce John please
         introduce Frank and Lilly please
}
// =>
new People {
         val john = new Person("John")
         val frank = new Person("Frank")
         val lilly = new Person("Lilly")
}
                                                     macro_rules!
                                                        (eval \text{ } <b>se:e</b>){
                                                             let va
                                                             print}
                                                        };
                                                     }
                                                     fn main() {
                                                        calculate! {
                                                          eval 1 +}
                                                        calculate! {
                                                          eval (1)}
[1]: https://stackoverflow.com/a/29269065/4138801
[2]: https://doc.rust-lang.org/stable/rust-by-example/macros/dsl.html
```

```
NIKASSEL
ERSITAT
```
### Eingebettete DSLs

#### **JQuery (JavaScript)**

```
$(document).ready(function() {
  $('h1').css('color', 'blue');
  $('button').click(function() {
    alert('Button clicked!');
 });
  $('#box').animate({
    left: '250px',
    opacity: '0.5',
    height: '150px',
    width: '150px'
  }, 1000);
});
```
### **LINQ (C#) [1]**

```
List<int> numbers
IEnumerable<int> 1
    from num in nu
    where num < 3select num; \frac{1}{2}IEnumerable<int> o
    from num in nu
    where num < 3orderby num as
    select num; \frac{1}{2}string[] grouping(
"broccoli", "beans
IEnumerable<IGroup
    from item in ggroup item by
// => \{c: [carrots
barley]}
```
[1]: https://learn.microsoft.com/en-us/dotnet/csharp/linq/write-linq-queries

NIKASSEL **ERSITAT** 

### Laufzeit-DSLs

#### **Java Format Strings [1]**

System.out.printf("%10.3f%n", pi);  $//$  => "

Calendar c = Calendar.getInstance(); System.out.printf("%tB %te, %tY%n", c, c, c) System.out.printf("%tl:%tM %tp $\%$ n", c, c, c);

#### **JavaScript RegExp**

const pattern =  $/(\lceil a-zA-Z0-9 \rceil+)(\lceil^{\wedge} \rceil) \times \rangle$ pattern.exec('void main()  $\{\}^{\top}$ ) // =>  $\lceil$ 'void

[1]: https://docs.oracle.com/javase/tutorial/java/data/numberformat.html

IKASSEL

### Benutzer-DSLs

#### **Excel Formeln**

=IF(AC5;((SUM(I5:L5;N5:Q 5;S5:V5;X5:AA5;AC5)- MAX(I5:L5;N5:Q5;S5:V5;X5 :AA5;AC5))/(COUNT(I5:L5; N5:Q5;S5:V5;X5:AA5;AC5)- 1));(SUM(I5:L5;N5:Q5;S5: V5;X5:AA5))/(COUNT(I5:L5 ;N5:Q5;S5:V5;X5:AA5)))

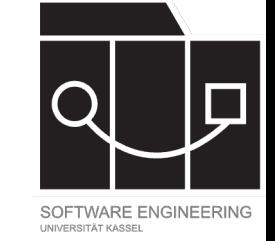

#### **GitHub Suchanfragen**

org:fujaba error (language:JavaScript OR language:Java) NOT path:test U N IKASSEL T 'A' T V E R S I

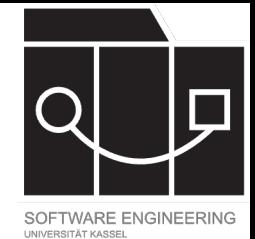

# Grundlagen: Compilerbau

U KASSEL N S V <u>"Д</u>

### Tokens

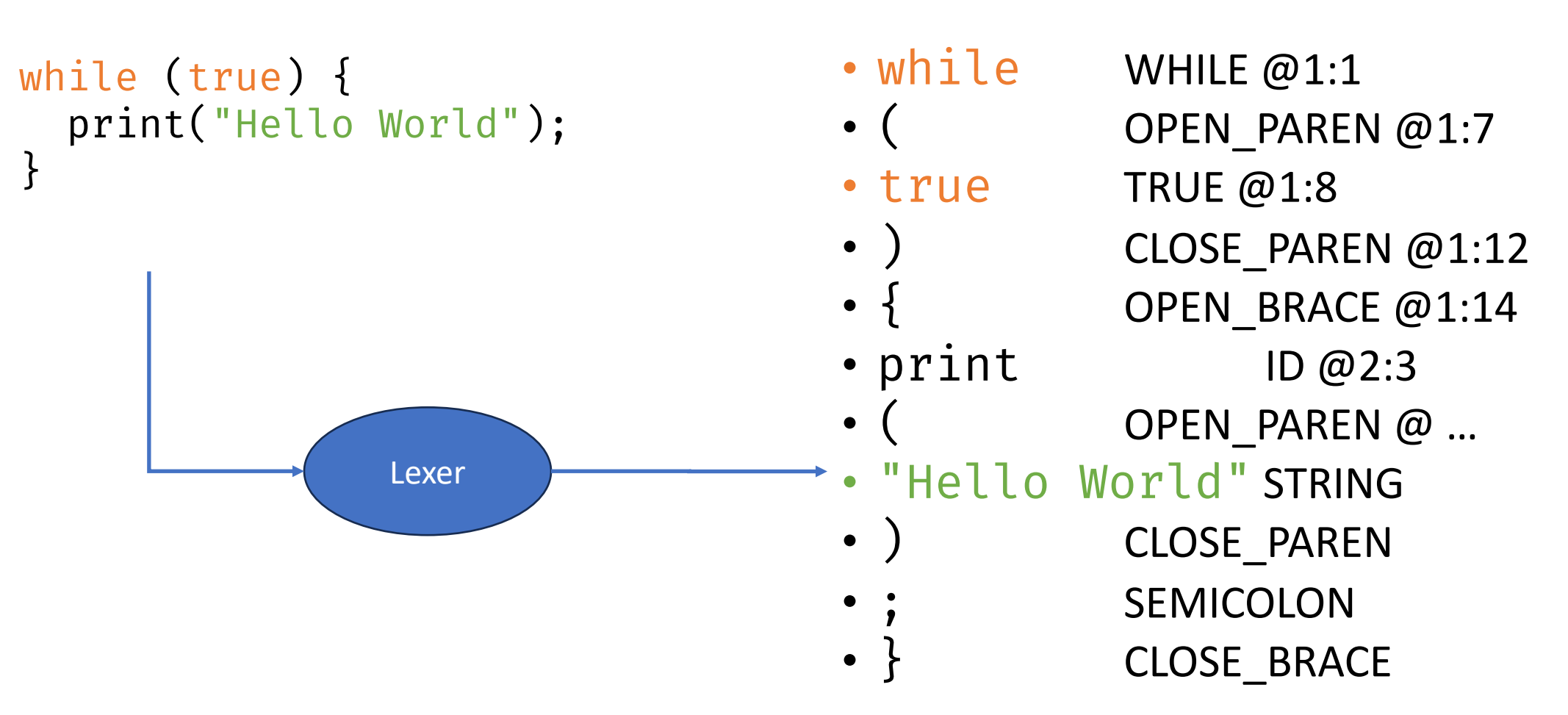

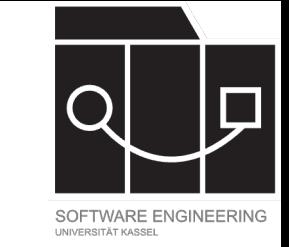

IKASSEL U N S <u>'Д' Т</u> T.

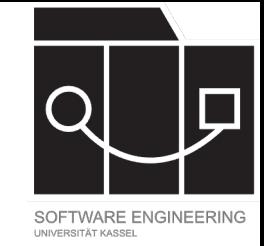

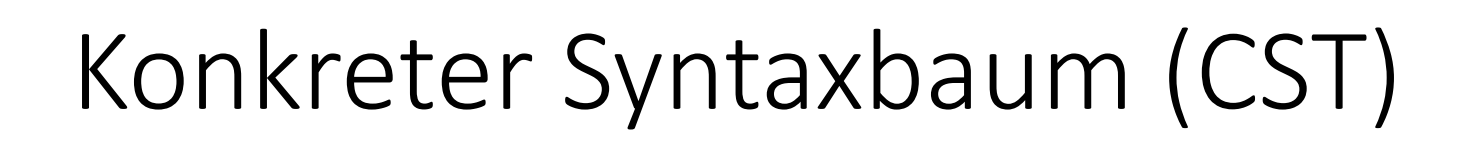

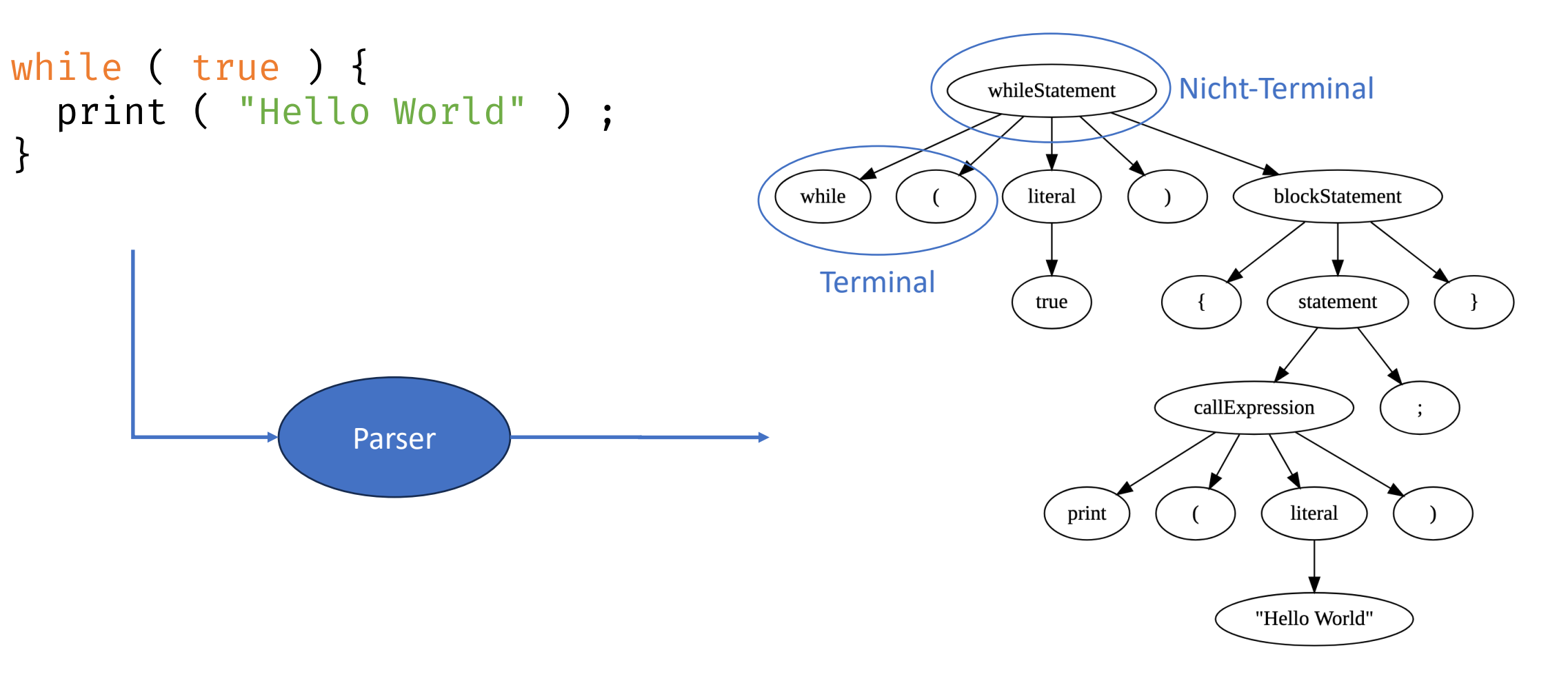

U N IKASSEL S I T 'A' T V F R

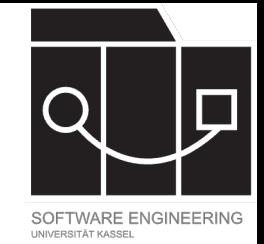

### Ein anderer CST

while True: print "Hello World"

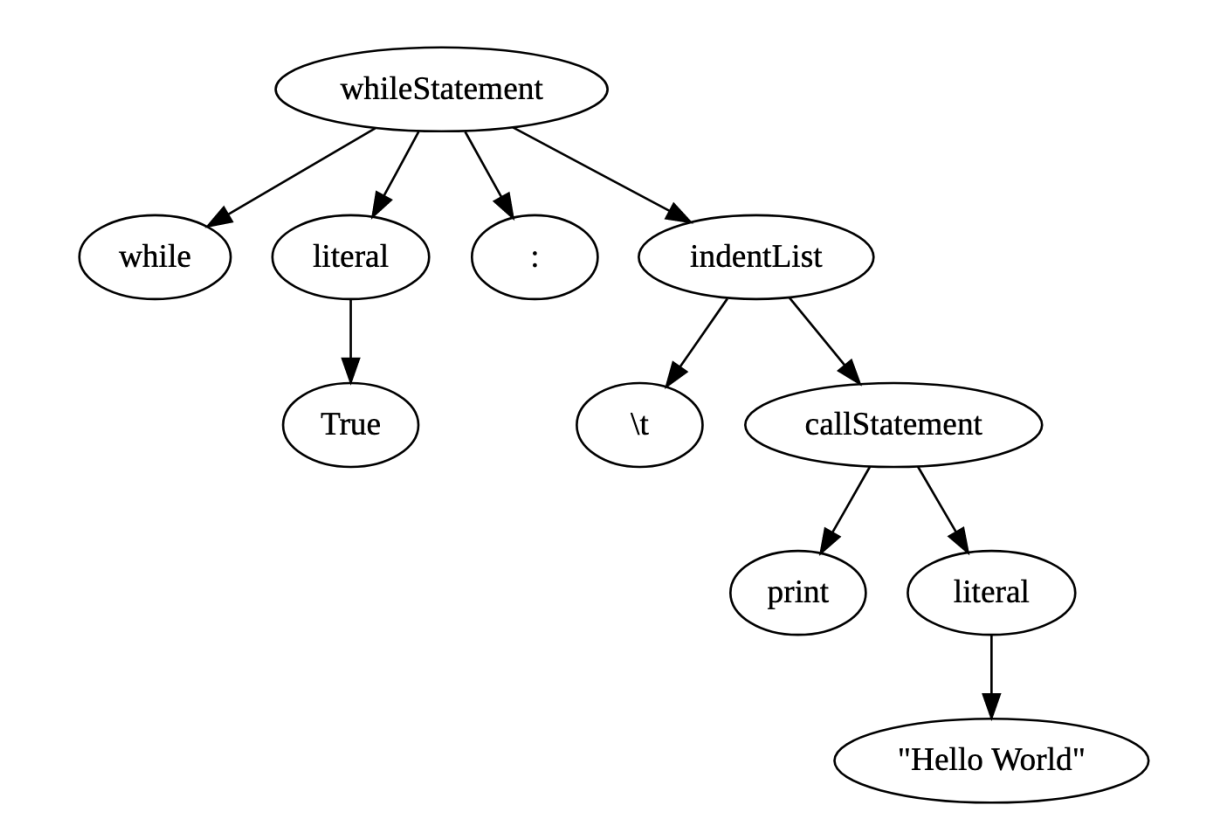

KASSEL N

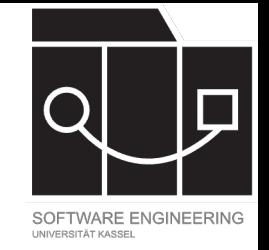

### Abstrakter Syntaxbaum (AST)

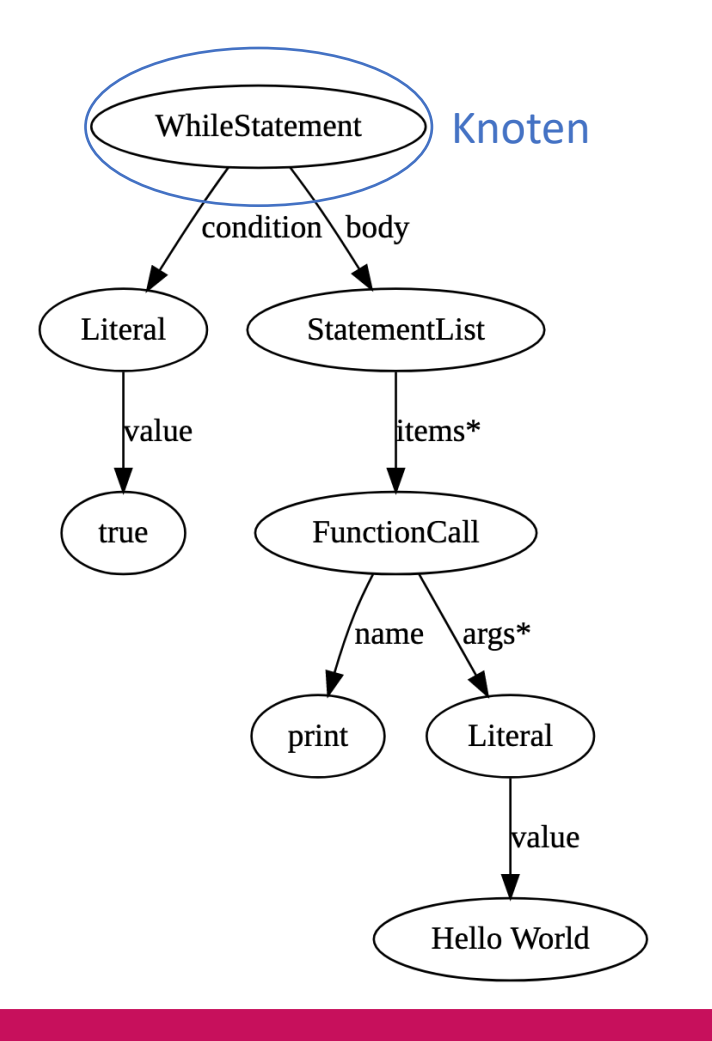

Knoten CONSt WS EONZEPT  $new$  WhileStatement  $\bigcirc$  new Literal(true), new StatementList([ new FunctionCall( "print", new Literal( "Hello World"), ), ]), ); (ws.condition as Literal).value = false

IKASSEL U N S. F T <u>"Д"</u> Т V R ш.

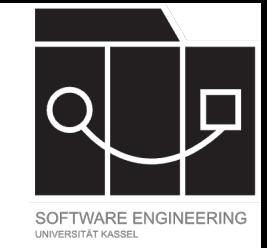

### Aufgelöster AST

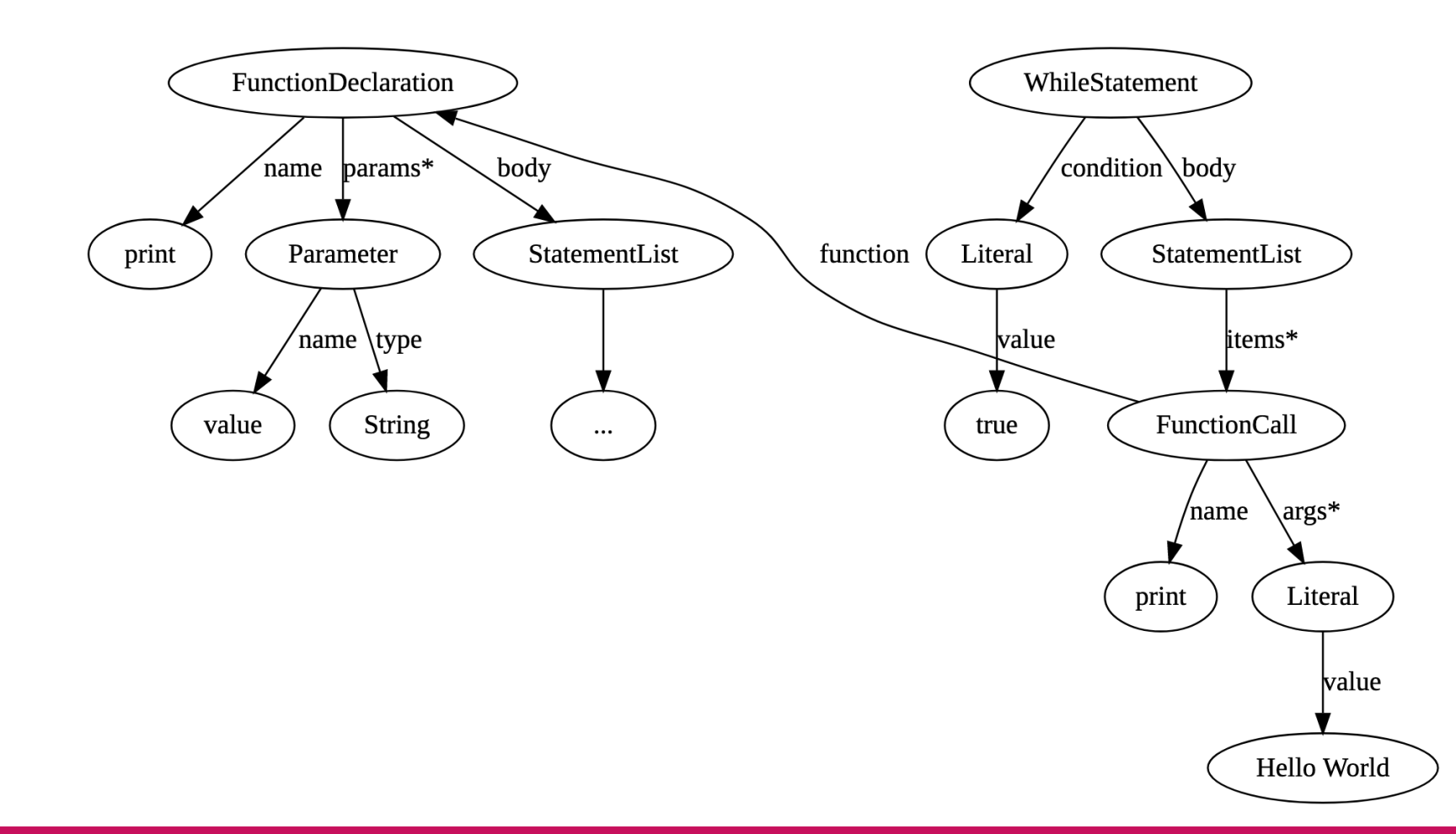

UNIKASSEL **V** E R S I T 'A' T

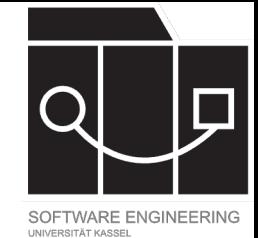

### Unser Compiler

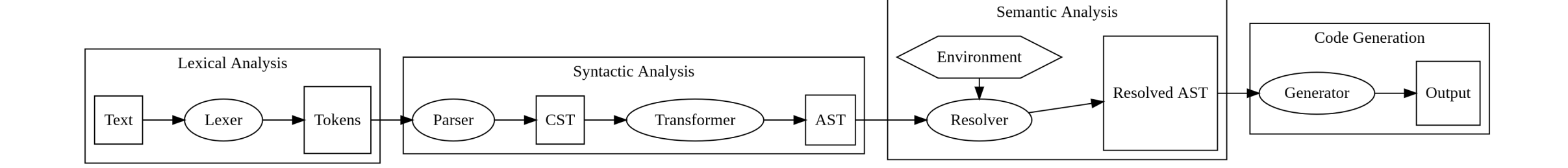

```
UNIKASSEL
 ERSITAT
V
```
### Unsere Sprache

```
class Greeter {
  var name: string = "World"
  var count: int = 0init(name: string) {
    this.name = name
  }
  static func main(): void {
    var greeter = Greeter("World")
    greeter.greet()
  }
                                           func gree
                                             var gre
                                                = "He
                                             this.gr
                                           }
                                           /**
                                            * Sends
                                            \star/func gree
                                             println
                                             this.co
                                           }
                                         }
```
https://sekassel-research.github.io/stc-23/

**NIKASSEL RSITAT** F.

### Nä[chste S](https://github.com/TodePond/WhenWillProgrammersStopMakingDecisionsForOurSocietyAndJustLeaveUsAloneAlsoHackerNewsIsAVileWebsite)chritte

- Bis zur nächsten VL (30.10.): **DSL** überlegen
	- Name und ggf. Link oder Beschreibung in Discord
	- Jeder braucht eigene Sprache, frühere Meldung hat
	- Sprachen müssen die Kriterien erfüllen und werde
	- Beispielsprachen: LOOP, SQL, Prisma, Graphviz/Do Dreamberd
- Bis zur übernächsten VL (06.11.): Anmeldungs
	- https://forms.gle/v7nJZ4xqTma14kyq8
- Bis in einigen Wochen: Prüfung im HIS anmeld
	- Termin wird noch bekanntgegeben